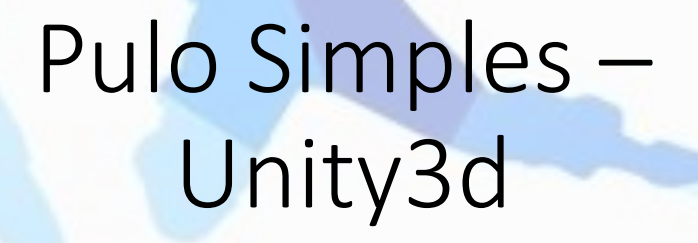

Prof. Me. Hélio Esperidião

# Configuração inicial

#### • **Círculo:**

- Component >> Physic2D>>Box Collider 2D
- Component >> Physic2D>>RigidBody 2D

#### • **Chao:**

- Component >> Physic2D>>Box Collider 2D
- **Corpo rígido do chão.**
	- GravityScale: 1

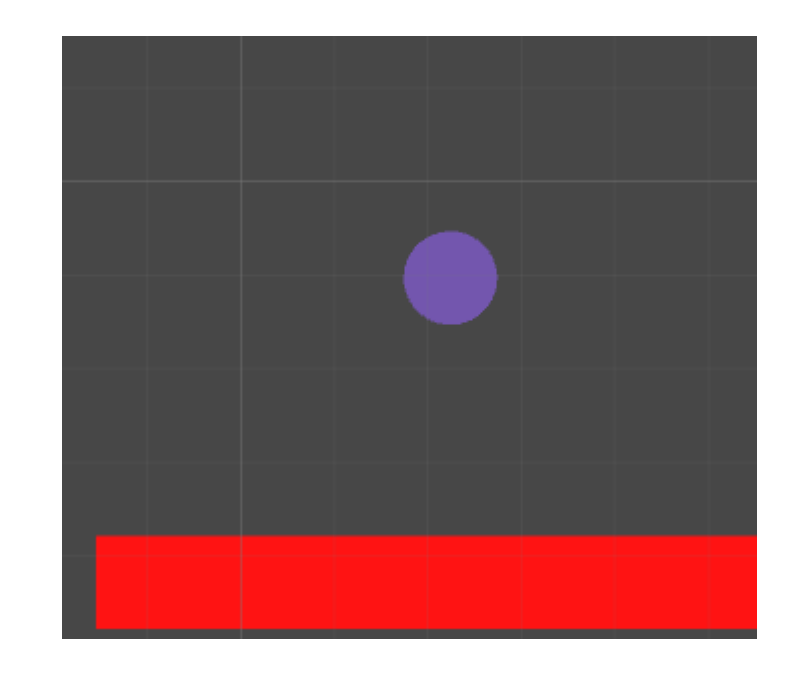

### Variáveis e inicialização

}

```
public class Jogador01 : MonoBehaviour {
    float Vx;
    float Vy;
    float DirecaoHorizontal;
    float VelocidadeAndar;
    float VelocidadePulo;
    Rigidbody2D CorpoRigido;
    void Start () {
        Vx = 0;Vv = 0;D \text{ineca}oHorizontal = 0;
        VelocidadePulo = 7;
        VelocidadeAndar = 5;
        CorpoRigido = GetComponent<Rigidbody2D>();
        CorpoRigido.freezeRotation = <math>True</math>;}
```
#### Método PuloSimples() – "Bloco do código de pulo"

void PuloSimples(){

}

}

*//verdadeiro(true) se o botão de Jump foi pressionado caso contrário igual a false*

**bool** apertouBotao = Input.GetButtonDown ("Jump");

//o bloco entre {} só é executo se o valor da variável apertouBotao for igual a verdadeiro

if (apertouBotao == true) {

Vx = CorpoRigido.velocity.x; //Mantém o valor da velocidade em x

Vy = VelocidadePulo;

Vector2 velocidadePulo = new Vector2 (Vx, Vy);

CorpoRigido.velocity = velocidadePulo;

Esse bloco só é executado se o jogador pressionar o botão de jump. using System.Collections; using System.Collections.Generic; using UnityEngine;

```
Código 
                                                                                completo
public class Jogador01 : MonoBehaviour {
   float Vx; // velocidade em x
   float Vy; // velocidade em y
   float DirecaoHorizontal; //depende das setas direcionais
   float VelocidadeAndar; //velocidade de andar
   float VelocidadePulo; //Velocidade do pulo
   Rigidbody2D CorpoRigido; //corpo rígido do elemento que possuí o script
   void Start () { //executado quando o jogo inicia
       Vx = 0; //inicia velocidade em x
       Vy = 0; //inicia velocidade em y
       DirecaoHorizontal = 0;
       VelocidadePulo = 7;
       VelocidadeAndar = 5;
       CorpoRigido = GetComponent<Rigidbody2D>(); //inicia com o corpo rígido do elemento que possuí o script
       CorpoRigido.freezeRotation = true; // impede rotação no eixo
   }
   void Update () { //executa a cada frame
       Andar(); //executa Andar() a cada frame
       PuloSimples(); //executa PuloSimples() a cada frame
   }
   void Andar(){
       DirecaoHorizontal = Input.GetAxis ("Horizontal");
       Vx = VelocidadeAndar * DirecaoHorizontal;
       Vy = CorpoRigido.velocity.y;
       Vector2 velocidadeX = new Vector2 (Vx, Vy);
       CorpoRigido.velocity = velocidadeX;
   }
   void PuloSimples(){
       bool apertouBotao = Input.GetButtonDown ("Jump"); // retorna verdadeiro se o botão de jump foi pressionado
       if (apertouBotao == true) {
          Vx = CorpoRigido.velocity.x; //mantem velocidade em x
          Vy = VelocidadePulo; //acrescenta velocidade em y
          Vector2 velocidadePulo = new Vector2 (Vx, Vy); //cria vetor
          CorpoRigido.velocity = velocidadePulo; //vetor de velocidade é adicionado ao corpo rígido
       }
   }
```
# Problemas com o código

Observe que não há limites de quantas vezes o jogador pode pressionar o botão de espaço.

Se o jogador pressionar muitas vezes ele terá a impressão de que está voando.

Precisamos lidar com esse comportamento por meio de programação.

### Variáveis e inicialização

```
public class Jogador01 : MonoBehaviour {
    float Vx;
    float Vy;
    float DirecaoHorizontal;
    float VelocidadeAndar;
    float VelocidadePulo;
    Rigidbody2D CorpoRigido;
    CircleCollider2D Colisor;
    void Start () {
        Vx = 0:
         Vv = 0:
        DirecaoHorizontal = 0;VelocidadePulo = 7;
        VelocidadadeAndar = \frac{2}{3};
         CorpoRigido = GetComponent<Rigidbody2D>();
         Colisor = GetComponent<CircleCollider2D>();
         CorpoRigido.freezeRotation = true;
    }
                                       É utilizado CircleCollider2D porque o 
                                       colisor adicionado ao personagem é do tipo:
                                       CircleCollider2D.
                                       Poderia ser modificado para BoxCollider2D
```
## Modificação do código

```
void PuloSimples(){
```
}

}

```
//verdadeiro(true) se o botão de Jump foi pressionado
bool apertouBotao = Input.GetButtonDown ("Jump");
```

```
//verdadeiro(true) se o personagem estiver tocando outro collider
bool estaTocandoAlgo = Colisor.IsTouchingLayers(); 
if (apertouBotao == true ) {
  if(estaTocandoAlgo==true){
```

```
// esse bloco só é executado se for apertado o botão de Jump
 // e se o personagem estiver tocando em alguma coisa com colidder
   Vx = CorpoRigido.velocity.x;
   Vy = VelocidadePulo;
    Vector2 velocidadePulo = new Vector2 (Vx, Vy);
    CorpoRigido.velocity = velocidadePulo;
}
```

```
Código 
                                                                                               completo
public class Jogador01 : MonoBehaviour {
   float Vx; // velocidade em x
   float Vy; // velocidade em y
                              float DirecaoHorizontal; //depende das setas direcionais
   float VelocidadeAndar; //velocidade de andar
   float VelocidadePulo; //Velocidade do pulo
                              Rigidbody2D CorpoRigido; //corpo rígido do elemento que possuí o script
   CircleCollider2D Colisor;<br>void Start () {
       void Start () { //executado quando o jogo inicia
       Vx = 0; //inicia velocidade em x
                                  Vy = 0; //inicia velocidade em y
       DirecaoHorizontal = 0;
       VelocidadePulo = 7;
       VelocidadeAndar = 5;
       CorpoRigido = GetComponent<Rigidbody2D>(); //inicia com o corpo rígido do elemento que possuí o script
       Colisor = GetComponent<CircleCollider2D>();
       CorpoRigido.freezeRotation = true; // impede rotação no eixo
    }
   void Update () { //executa a cada frame
       Andar(); //executa Andar() a cada frame
                         PuloSimples(); //executa PuloSimples() a cada frame
    }
   void Andar(){
       DirecaoHorizontal = Input.GetAxis ("Horizontal");
       Vx = VelocidadeAndar * DirecaoHorizontal;
       Vy = CorpoRigido.velocity.y;
       Vector2 velocidadeX = new Vector2 (Vx, Vy);
       CorpoRigido.velocity = velocidadeX;
    }
   void PuloSimples(){
       bool apertouBotao = Input.GetButtonDown ("Jump"); //verdadeiro(true) se o botão de Jump foi pressionado
       bool estaTocandoAlgo = Colisor.IsTouchingLayers (); //verdadeiro(true) se o personagem estiver tocando outro collider
       if (apertouBotao == true ) {
           if(estaTocandoAlgo==true){
               Vx = CorpoRigido.velocity.x;
               Vy = VelocidadePulo;
               Vector2 velocidadePulo = new Vector2 (Vx, Vy);
               CorpoRigido.velocity = velocidadePulo;
           }
       }
    }
```
}

```
Melhorando
public class Jogador01 : MonoBehaviour {<br>float Vx; // velocidade em x
    float Vx; // velocidade em x
    float Vy; // velocidade em y
                               float DirecaoHorizontal; //depende das setas direcionais
    float VelocidadeAndar; //velocidade de andar
    float VelocidadePulo; //Velocidade do pulo
                                  Rigidbody2D CorpoRigido; //corpo rígido do elemento que possuí o script
    CircleCollider2D Colisor;<br>void Start () {
        void Start () { //executado quando o jogo inicia
        Vx = 0; //inicia velocidade em x
                                     Vy = 0; //inicia velocidade em y
        DirecaoHorizontal = 0;
        VelocidadePulo = 7;
        VelocidadeAndar = 5;
        CorpoRigido = GetComponent<Rigidbody2D>(); //inicia com o corpo rígido do elemento que possuí o script
        Colisor = GetComponent<CircleCollider2D>();
        CorpoRigido.freezeRotation = true; // impede rotação no eixo
    void Update () {<br>Andar();
                        void Update () { //executa a cada frame
        Andar(); //executa Andar() a cada frame
                         PuloSimples(); //executa PuloSimples() a cada frame
    }
    void Andar(){
        DirecaoHorizontal = Input.GetAxis ("Horizontal");
        Vx = VelocidadeAndar * DirecaoHorizontal;
        Vy = CorpoRigido.velocity.y;
        Vector2 velocidadeX = new Vector2 (Vx, Vy);
        CorpoRigido.velocity = velocidadeX;
    }
    void PuloSimples(){
        bool apertouBotao = Input.GetButtonDown ("Jump");
        bool estaTocandoAlgo = Colisor.IsTouchingLayers();
        if (apertouBotao == true && estaTocandoAlgo ==true) {
            Vx = CorpoRigido.velocity.x;
            Vy = VelocidadePulo;
            Vector2 velocidadePulo = new Vector2 (Vx, Vy);
            CorpoRigido.velocity = velocidadePulo;
        }
    }
}
```